## Transformation based parallel programming

Program parallelization techniques.

#### 1. Program Mapping

- Program partitioning (with task aggregation). Dependence analysis.
- Scheduling & load balancing.
- Code distribution.

#### 2. Data Mapping.

- Data partitioning.
- Communication between processors.
- Data distribution. Indexing of local data.

Program and data mapping should be consistent.

## An Example

Sequential code:

x=3

For 
$$
i = 0
$$
 to  $p-1$ .  
 $y(i) = i*x$ ;

$$
\overline{\text{End} \text{for}}
$$

Dependence analysis:

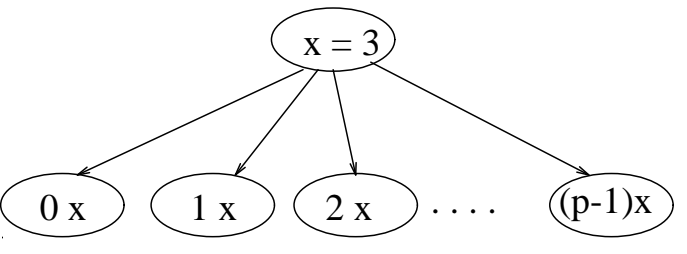

**Scheduling:** Replicate  $x = 3$  (instead of broadcasting).

0 1 2 p-1  
\n
$$
x = 3
$$
 |  $x = 3$  |  $x = 3$  | ... |  $x = 3$   
\n0 x 1 x 2 x ... (p-1)x

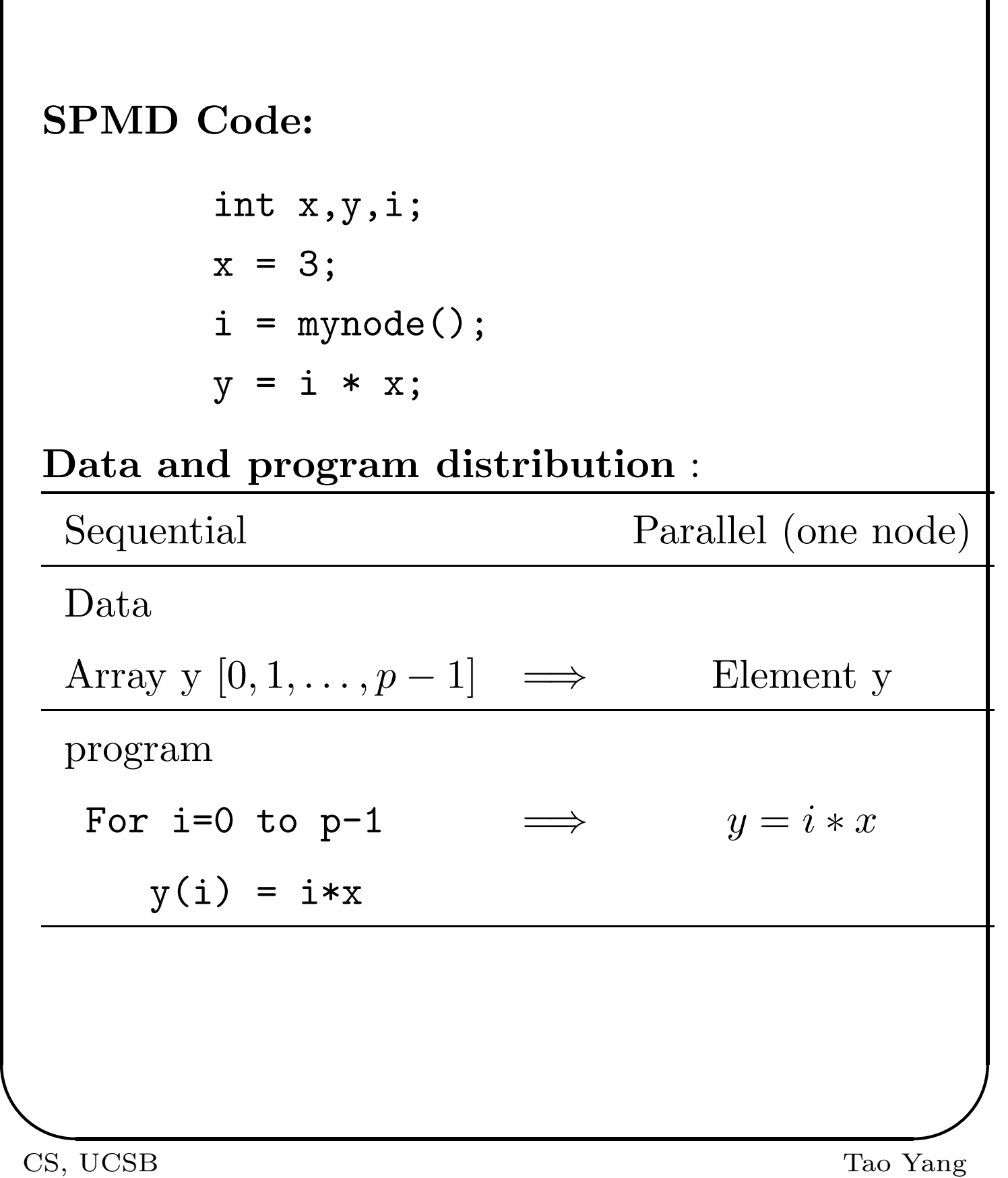

#### Dependence Analysis

• For each task, define the input and output sets.

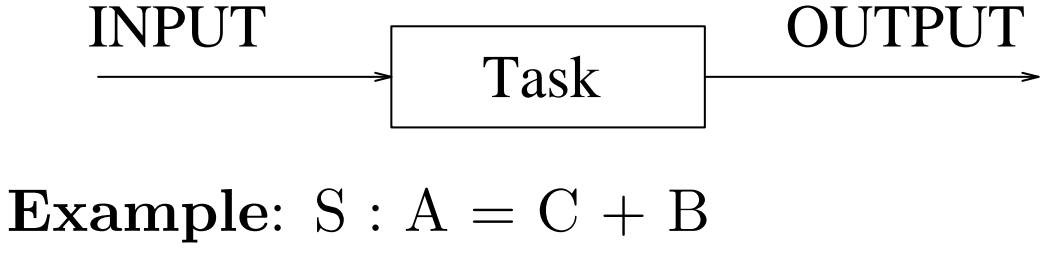

$$
IN(S) = \{C, B\}
$$

 $OUT(S) = {A}.$ 

• Given a program with two tasks:  $S_1, S_2$ . If changing execution order of  $S_1$  and  $S_2$ affects the result.  $\implies S_2$  depends on  $S_1$ .

#### • Type of dependence:

- 1. Flow dependence (true data dependence).
- 2. Output dependence. Anti dependence.
	- Useful in a shared memory machine.
- 3. Control dependence ( e.g. if A then B).
- Flow Dependence:  $OUT(S_1) \cap IN(S_2) \neq \emptyset$ 
	- $S_1 : A = x + B$
	- $S_2 : C = A + 3$
	- S2 is dataflow-dependent on S1.
- Output Dependence:  $OUT(S_1) \cap$  $OUT(S_2) \neq \phi.$  $S_1 : A = 3$  $S_2 : A = x$ S2 is output-dependent on S1.
- Anti Dependence:  $IN(S_1) \cap OUT(S_2) \neq \phi$ .
	- $S_1 : B = A + 3$  $S_2: A = x + 5$ S2 is anti-dependent on S1.

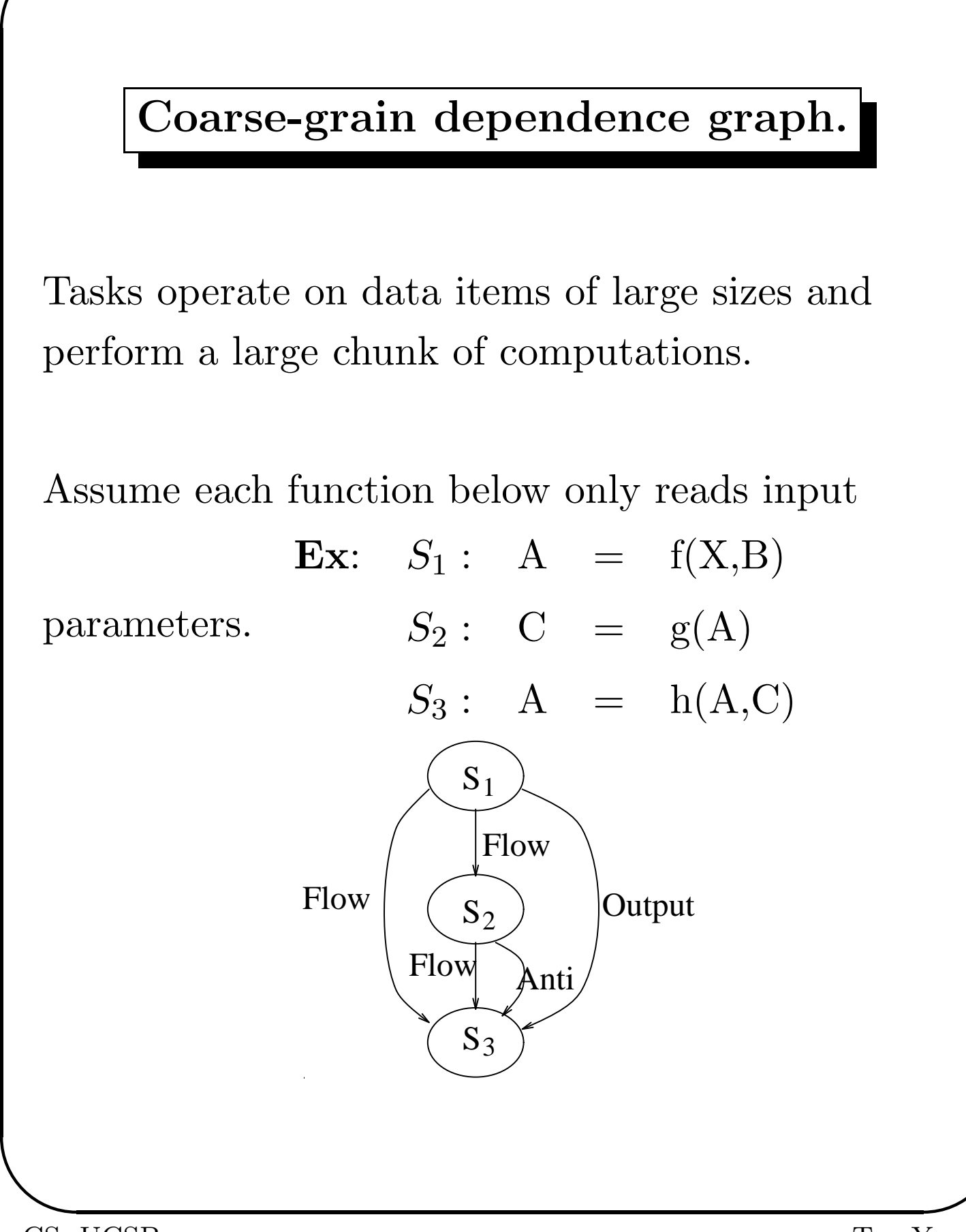

## Delete redundant dependence edges

The deletion should not affect the correctness.

An anti or output dependence edge can be deleted if it is subsumed by another dependence path.

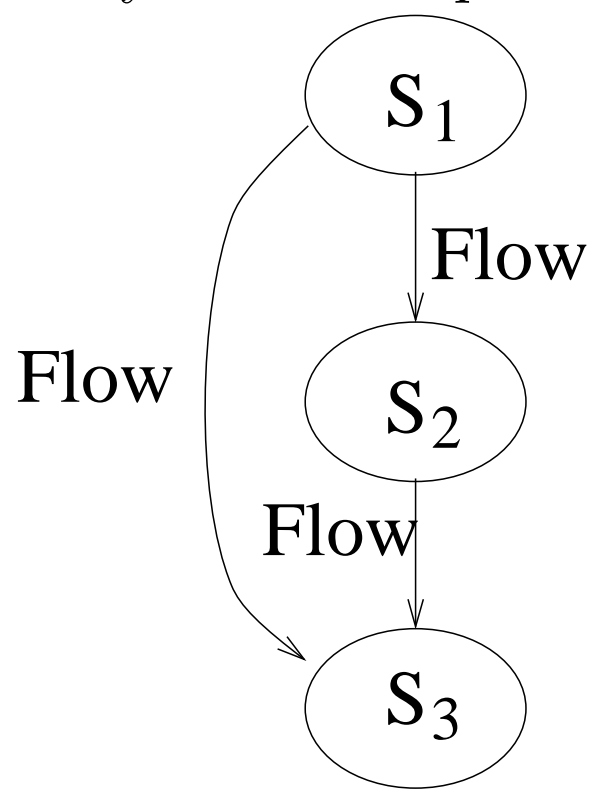

### Loop Parallelism

Iteration space – all iterations of a loop and data dependence between iteration statements.

1 D Loop:

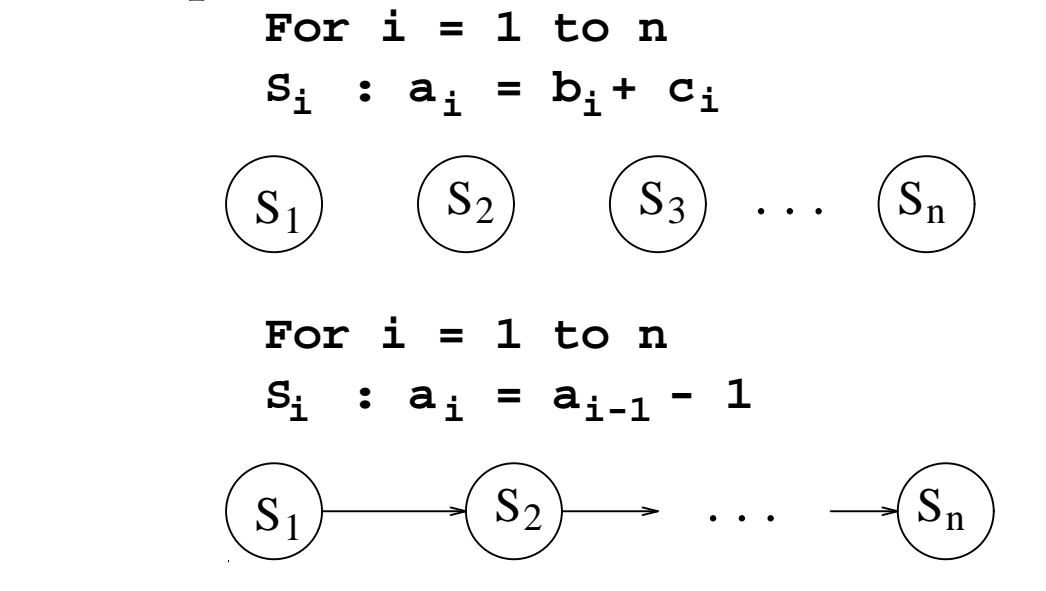

2 D Loop:

**For i = 1 to n For j = 1 to n ij ij** i-1,j  $S_{11} : X_{12} = X_{11} + 1$ 

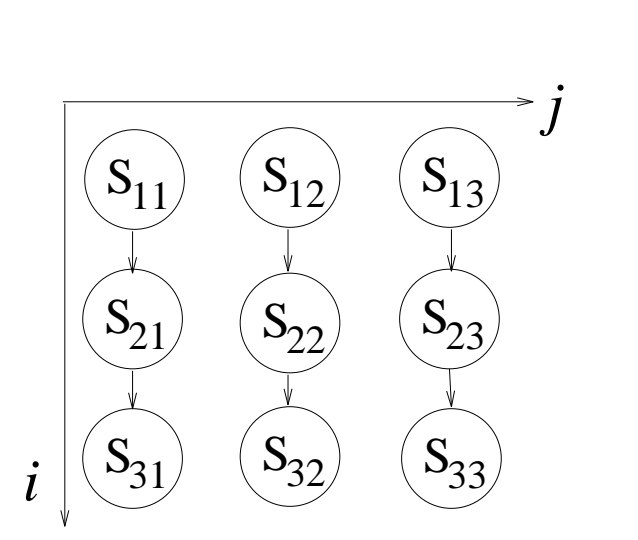

## Program Partitioning

#### Purpose:

- Increase task granularity (task grain size).
- Reduce unnecessary communication.
- Ease the mapping of a large number of tasks to a small number of processors.

Actions: Group several tasks together as one task.

#### Loop partitioning techniques:

- Loop blocking/unrolling.
- Interior loop blocking.
- Loop interchange.

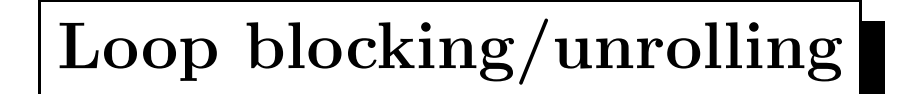

#### Given:

For  $i=1$  to  $2n$ 

$$
S_i : a_i = b_i + c_i
$$

Block this loop by a factor of 2 or unroll this loop by a factor of 2.

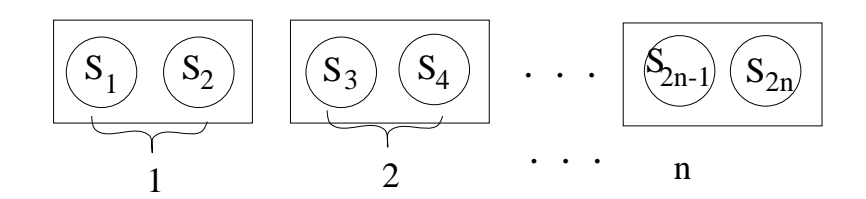

After transformation:

 $\implies$  For  $i=1$  to  $n$ 

$$
\hbox{\tt do} \quad S_{2i-1}, S_{2i}
$$

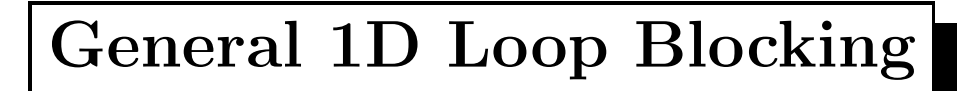

Given: For 
$$
i = 1
$$
 to  $r^*p$   

$$
S_i : a(i) = b(i) + c(i)
$$

#### Block this loop by a factor of  $r$ :

For  $j = 0$  to  $p-1$ 

For 
$$
i = r^*j+1
$$
 to  $r^*j+r$   
\n $a(i) = b(i)+c(i)$ 

#### SPMD code on  $p$  nodes.

me=mynode();  
For 
$$
i = r^*me+1
$$
 to  $r^*me+r$   
 $a(i) = b(i)+c(i)$ 

 $\overline{a}$ CS, UCSB Tao Yang

## Interior Loop Partitioning

Block the interior loop and make it one task.

#### Example:

For 
$$
i = 1
$$
 to 4  
For  $j = 1$  to 4  
 $x_{i,j} = x_{i,j-1} + 1$ 

#### After blocking:

For 
$$
i = 1
$$
 to 4  
\nFor  $j = 1$  to 4  
\n
$$
x_{i,j} = x_{i,j-1} + 1
$$
\n
$$
\overbrace{\left|\frac{\bigcirc \rightarrow \bigcirc \rightarrow \bigcirc}{\bigcirc \rightarrow \bigcirc \rightarrow \bigcirc}}^{j} j
$$
\n
$$
\overbrace{\left|\frac{\bigcirc \rightarrow \bigcirc \rightarrow \bigcirc}{\bigcirc \rightarrow \bigcirc \rightarrow \bigcirc}}^{j} j
$$
\n
$$
i \right|\overbrace{\bigcirc \rightarrow \bigcirc \rightarrow \bigcirc}
$$

The above example preserves the parallelism.

 $\overline{a}$ CS, UCSB Tao Yang

## Partitioning may reduce parallelism

For 
$$
i = 1
$$
 to 4  
\nFor  $j = 1$  to 4  
\n
$$
x_{i,j} = x_{i-1,j} + 1
$$
\n
$$
\overbrace{\left(\begin{array}{c}\n\circ \circ \circ \circ \circ \\
\circ \circ \circ \circ \\
\circ \circ \circ \circ \\
\circ \circ \circ \circ\n\end{array}\right)}^{j}
$$
\n
$$
i \downarrow \overbrace{\bigodot}
$$

No inter-task parallelism!

## Loop Interchange

Definition: A program transformation that changes the execution order of a loop program.

Actions: Swap the loop control statements.

Example:

For 
$$
i = 1
$$
 to 4  
For  $j = 1$  to 4  
 $x_{i,j} = x_{i-1,j} + 1$ 

After loop interchange:

For 
$$
j = 1
$$
 to 4  
For  $i = 1$  to 4  
 $x_{i,j} = x_{i-1,j} + 1$ 

 $\overline{a}$ CS, UCSB Tao Yang

## Why loop interchange?

Usage: Help loop partitioning for better performance.

Example. Interior loop blocking after interchange.

For 
$$
i = 1
$$
 to 4  
\n
$$
x_{ij} = x_{i-1j} + 1
$$
\n
$$
\boxed{C} \boxed{C} \boxed{C}
$$
\n
$$
\boxed{C} \boxed{C}
$$
\n
$$
\boxed{C}
$$
\n
$$
\boxed{C}
$$
\n
$$
\boxed{C}
$$
\n
$$
\boxed{C}
$$
\n
$$
\boxed{C}
$$
\n
$$
\boxed{C}
$$
\n
$$
\boxed{C}
$$
\n
$$
\boxed{C}
$$
\n
$$
\boxed{C}
$$
\n
$$
\boxed{C}
$$
\n
$$
\boxed{C}
$$
\n
$$
\boxed{C}
$$
\n
$$
\boxed{C}
$$
\n
$$
\boxed{C}
$$
\n
$$
\boxed{C}
$$
\n
$$
\boxed{C}
$$
\n
$$
\boxed{C}
$$
\n
$$
\boxed{C}
$$
\n
$$
\boxed{C}
$$

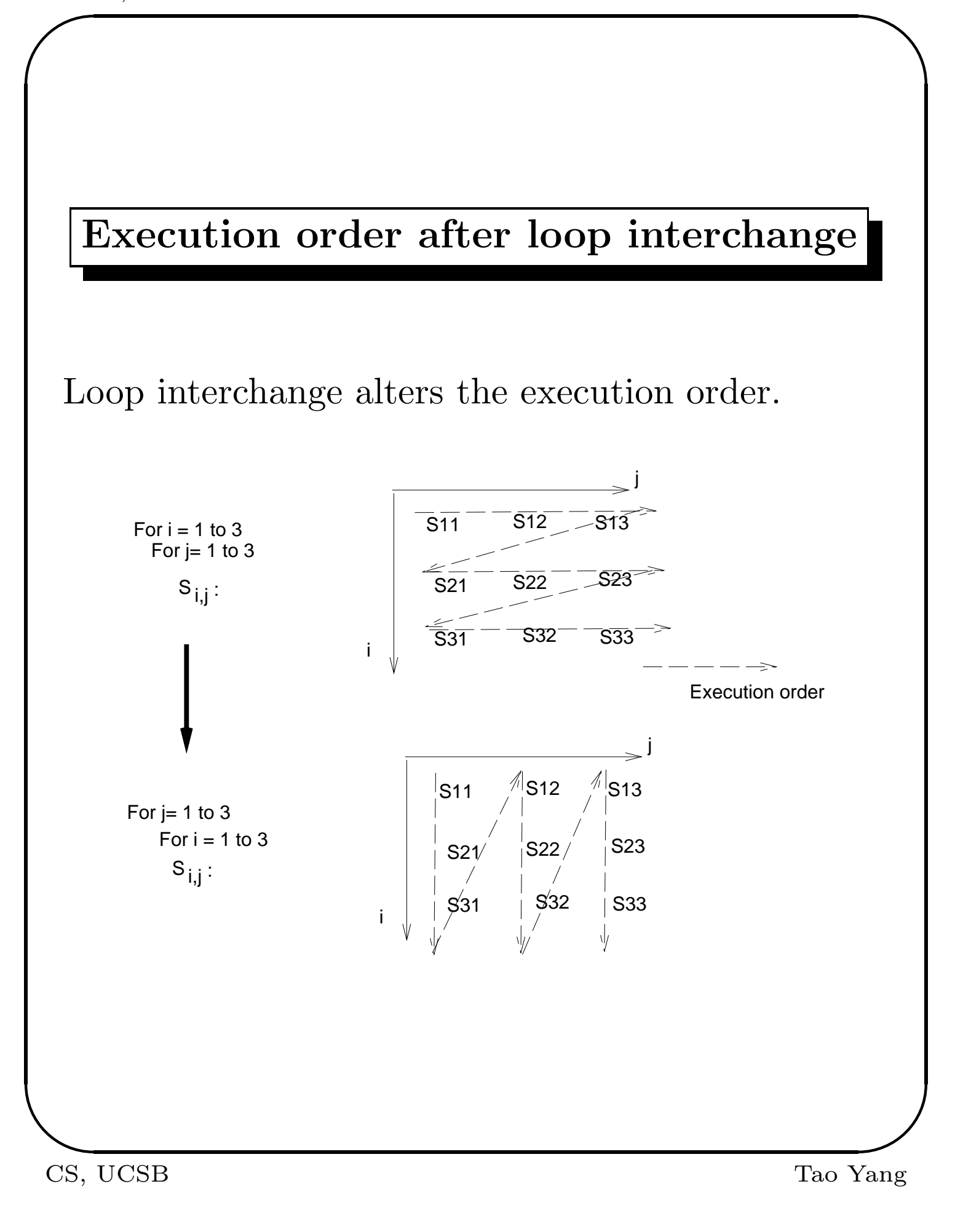

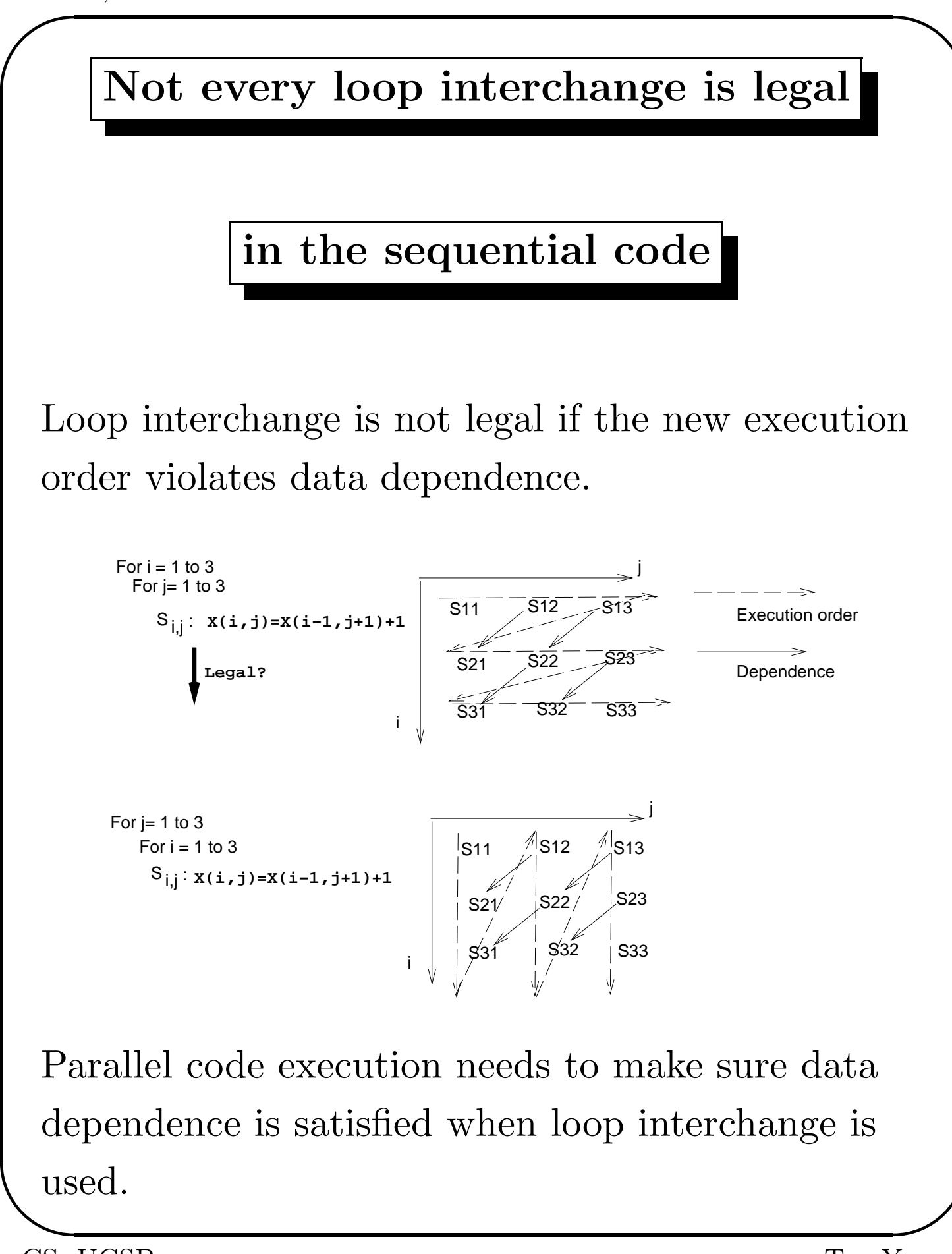

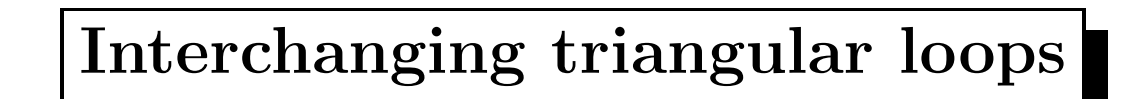

For i=1 to 10 
$$
\implies
$$
 For j=2 to 10  
For j=i+1 to 10 For i=1 to j-1

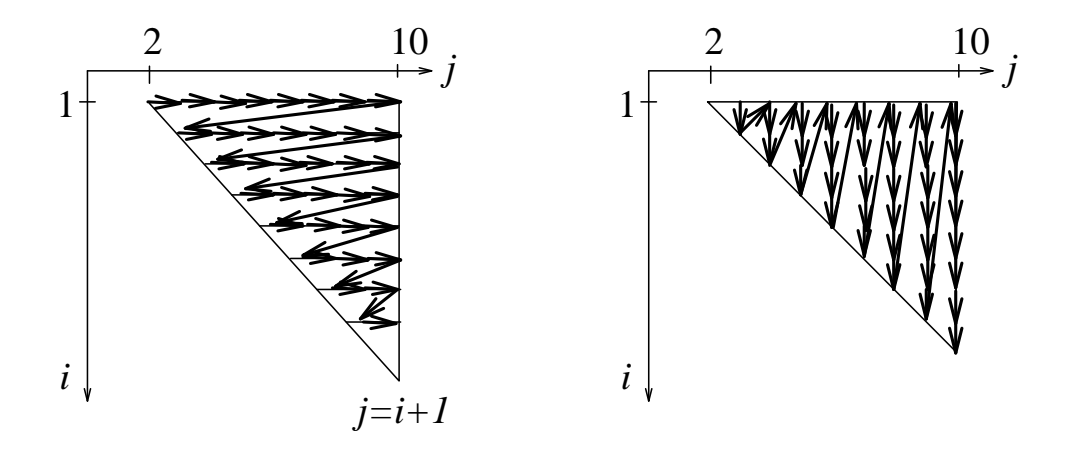

#### Transformation for loop interchange

How to derive the new bounds for  $i$  and  $j$  loops?

• Step 1: List all inequalities regarding  $i$  and  $j$ from the original code.

 $i \le 10, \ i \ge 1, \ j \le 10, \ j \ge i+1.$ 

- Step 2: Derive bounds for loop  $j$ .
	- Extract all inequalities regarding the upper bound of  $j$ .

$$
j\leq 10.
$$

The upper bound is 10.

– Extract all inequalities regarding the lower bound of  $j$ .

$$
j \geq i+1.
$$

The lower bound is 2 since *i* could be as low as 1.

• Step 3: Derive bounds for loop  $i$  when  $j$ 

value is fixed (now loop  $i$  is an inner loop).

– Extract all inequalities regarding the upper bound of i.

$$
i \le 10, \quad i \le j-1.
$$

The upper bound is min $(10, j - 1)$ .

– Extract all inequalities regarding the lower bound of i.

 $i \geq 1$ .

The lower bound is 1.

## Data Partitioning and Distribution

Data structure is divided into *data units* and assigned to processor local memories.

### Why?

- Not enough space for replication for solving large problems.
- Partition data among processors so that data accessing is localized for tasks.

$$
\mathbf{Ex}:\qquad y=\mathbf{A}_{n\times n}\cdot x
$$

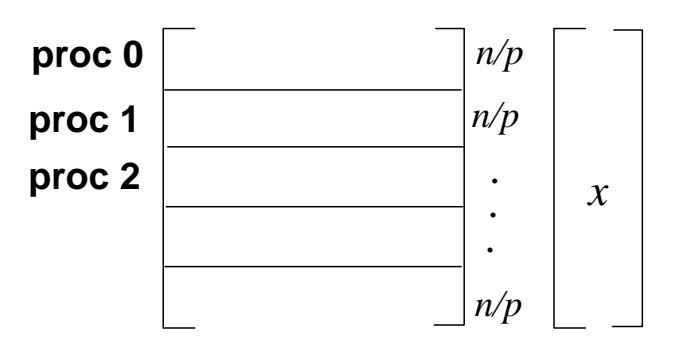

Distribute array  $A$  among  $p$  nodes. But replicate  $x$ to all processors.

## Corresponding Task Mapping:  $(r = n/p)$

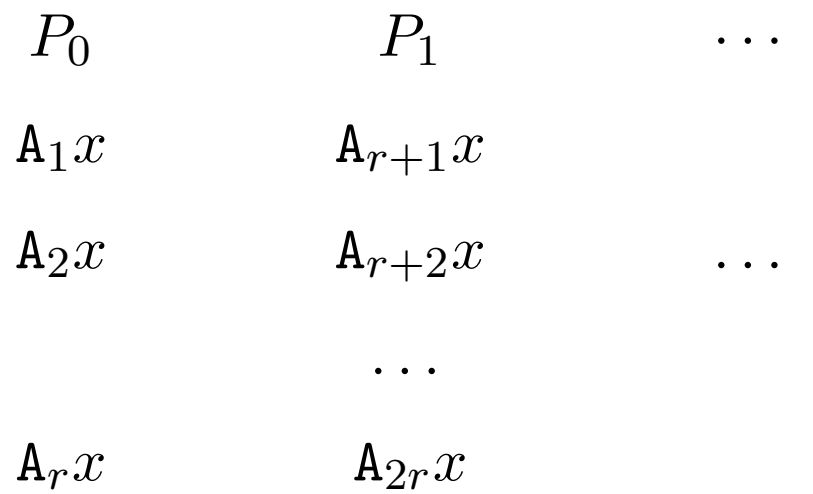

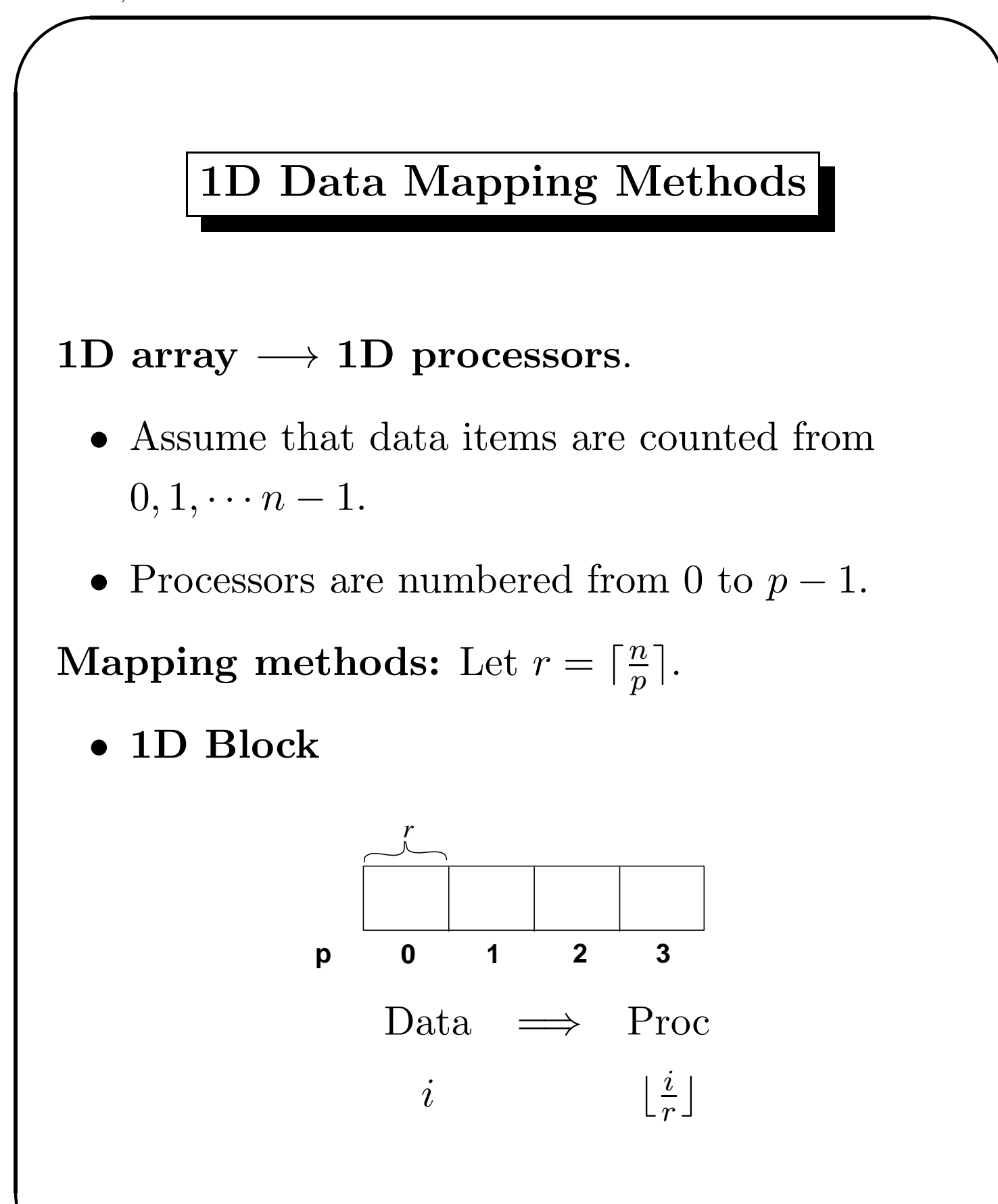

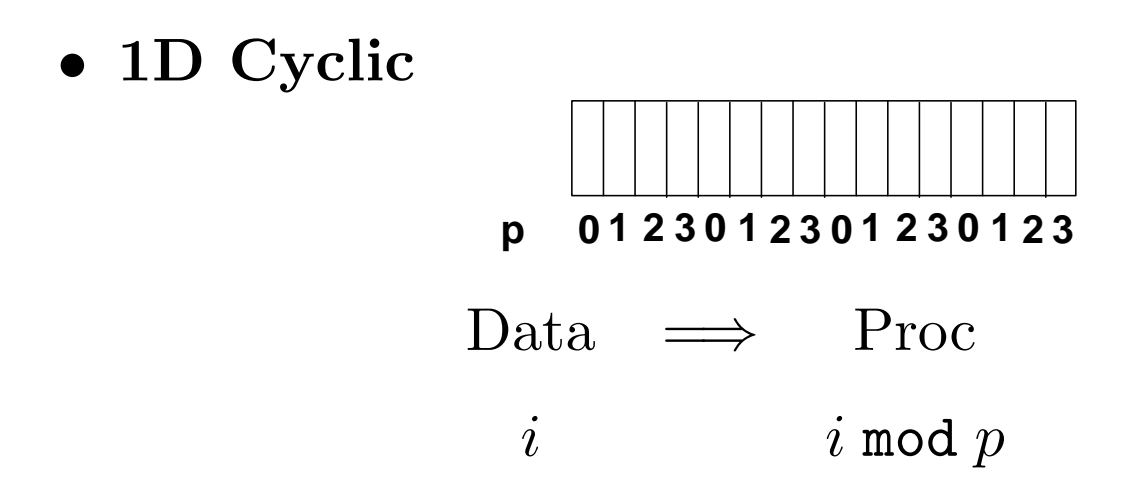

• 1D Block Cyclic.

First the array is divided into a set of units using block partitioning (block size  $b$ ). Then these units are mapped in a cyclic manner to p processors.

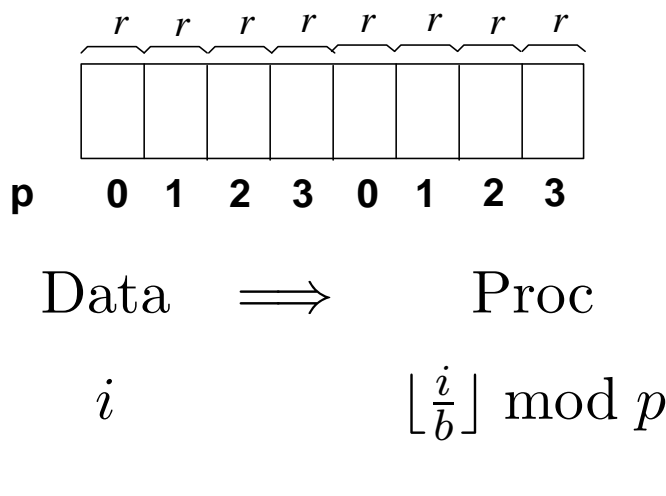

## $2D$  array  $\longrightarrow 1D$  processors

2D data space is partitioned into a 1D space. Then partitioned data items are counted from  $0, 1, \cdots n-1.$ 

Processors are numbered from 0 to  $p-1$ .

#### Methods:

• Column-wise block. (call it  $(*,block)$ ) Data  $(i, j) \Rightarrow \text{Proc } \lfloor \frac{j}{r} \rfloor$  $\frac{v}{r}$ 

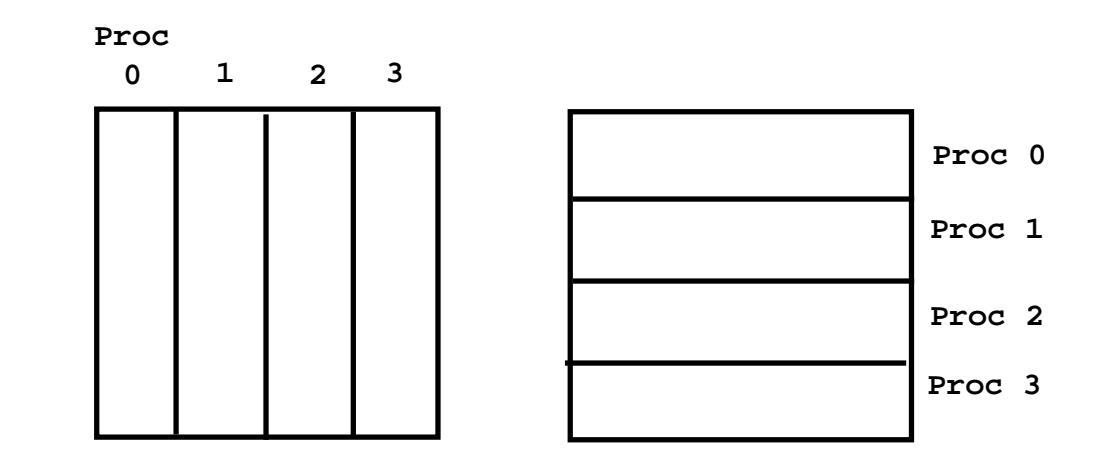

• Row-wise block.  $(\text{call it } (\text{block},^*))$ Data  $(i, j) \Rightarrow \text{Proc } \lfloor \frac{i}{r} \rfloor$  $\frac{c}{r}$ 

 $\overline{a}$ CS, UCSB Tao Yang

- Row cyclic.  $(cyclic,^*)$ Data  $(i, j) \Rightarrow \text{Proc } i \text{ mod } p.$
- Others: Column cyclic. Column block cyclic. Row block cyclic  $\cdots$ .

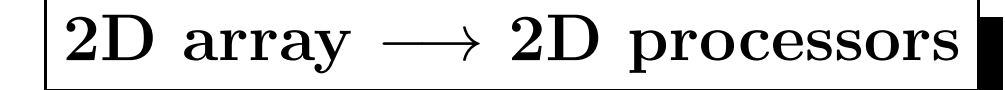

Data elements are counted as  $(i, j)$  where  $0 \leq i, j \leq \cdots n-1.$ 

Processors are numbered as  $(s, t)$  where

 $0 \leq s, t \leq \cdots q-1$  where  $q = \sqrt{p}$ . Let  $r = \lceil \frac{n}{q} \rceil$  $\frac{n}{q}\big].$ 

## • (Block, Block)

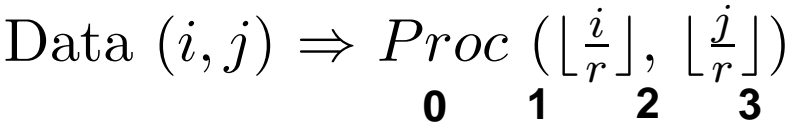

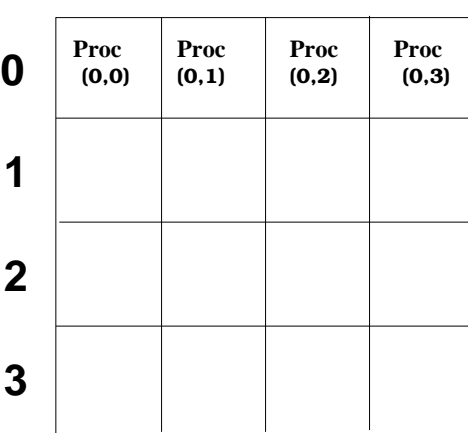

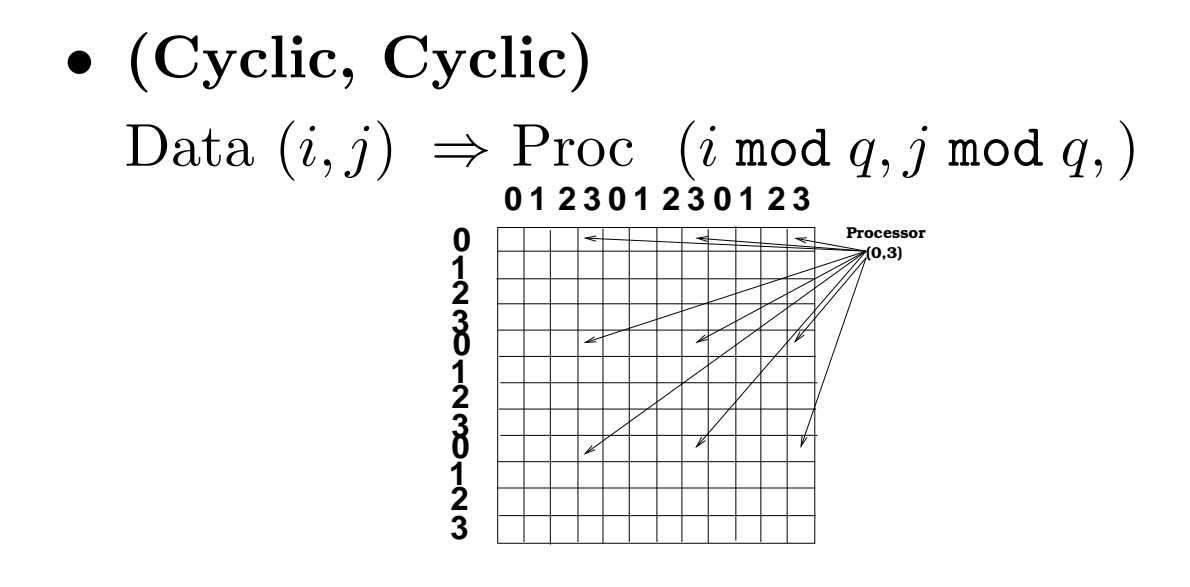

• Others: (Block, Cyclic), (Cyclic, Block), (Block Cyclic, Block Cyclic).

## Program & data mapping: Consistency

#### Criteria:

- Sufficient parallelism is provided by partitioning.
- Also the number of distinct units accessed by each task is minimized.

#### A simple mapping heuristic:

"Owner Computes Rule". If task  $x$ modifies data item, then processor that owns this data item executes  $x$ .

#### Sequential code:

For  $i = 0$  to  $r^*p-1$ 

 $S_i: {\rm a[i]}=3.$ 

#### Data distribution:

Map data a(i) to node  $proc\_map(i)$ . Data array  $a(i)$  are distributed to processors such that if processor x executes  $a(i) = 3$ , then  $a(i)$  is assigned to processor  $x$ .

#### SPMD code on p processors:

me=mynode(); For  $i = 0$  to rp-1 if (  $proc\_map(i) == me$ ) a[i] = 3.

# SPMD code with 1D block mapping *r* **p 0 1 2 3** Data  $i \implies proc\_map(i) = \lfloor \frac{i}{r} \rfloor$  $\frac{\imath}{r}$ . Data distribution: Processor 0 owns data  $a(0), a(1), \cdots, a(r-1)$ . Processor 1 owns data  $a(r)$ ,  $a(r+1)$ ,  $\cdots$ ,  $a(2r-1)$ . · · ·.

Code distribution:

me=mynode(); For  $i = 0$  to rp-1 if (  $proc\_map(i) == me$ ) a[i] = 3.

Comments: General, but with extra loop and branch overhead.

 $\overline{a}$ CS, UCSB Tao Yang Optimization to remove loop and branch overhead : First, explicitly block the loop code by a factor of  $r$ .

For 
$$
j = 0
$$
 to p-1  
For  $i = r^*j$  to  $r^*j+r-1$   
 $a[i] = 3.$ 

Optimized SPMD code on p processors:

me=mynode(); For  $i = r^*$ me to  $r^*$ me+r-1  $a[i] = 3.$ 

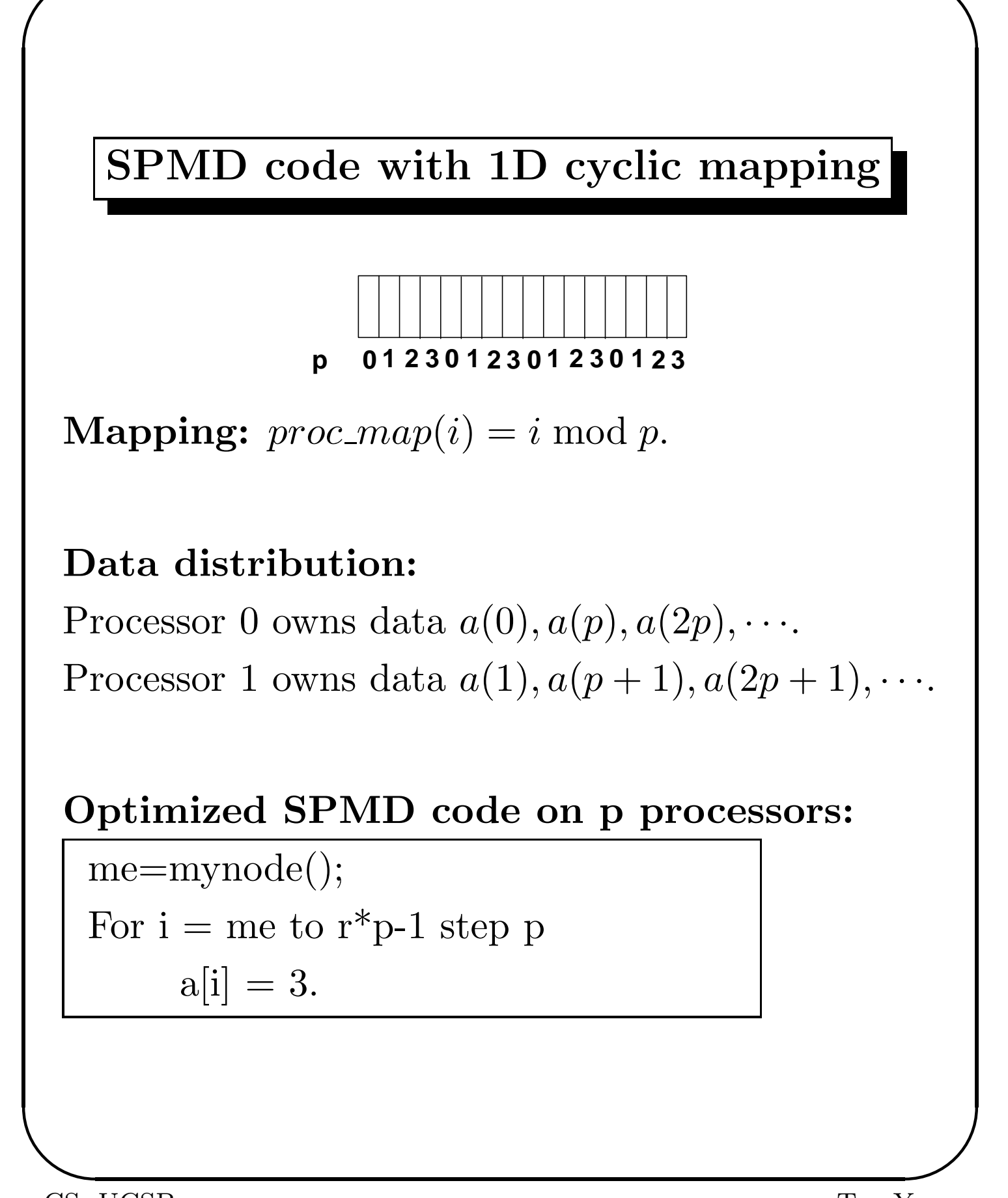

CS, UCSB Tao Yang

#### Global Data Space vs. Local Address

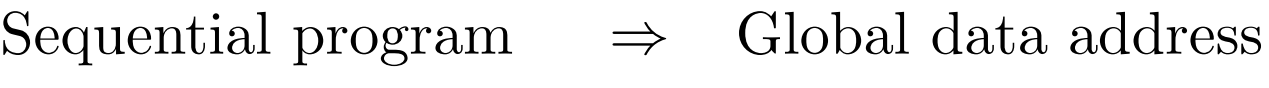

Distributed program  $\Rightarrow$  Local data address

#### Data indexing in

me=mynode(); For  $i = 0$  to rp-1 if (  $proc\_map(i) == me$ ) a[i] = 3.

**Problem:** " $a(i)=3$ " uses "i" as the index function and the value of *i* is in a range between 0 to  $rp-1$ . Each processor has to allocate the entire array!

Data localization: Allocate  $r$  units for each processor, translate the global index i to a local index which accesses the local memory only.

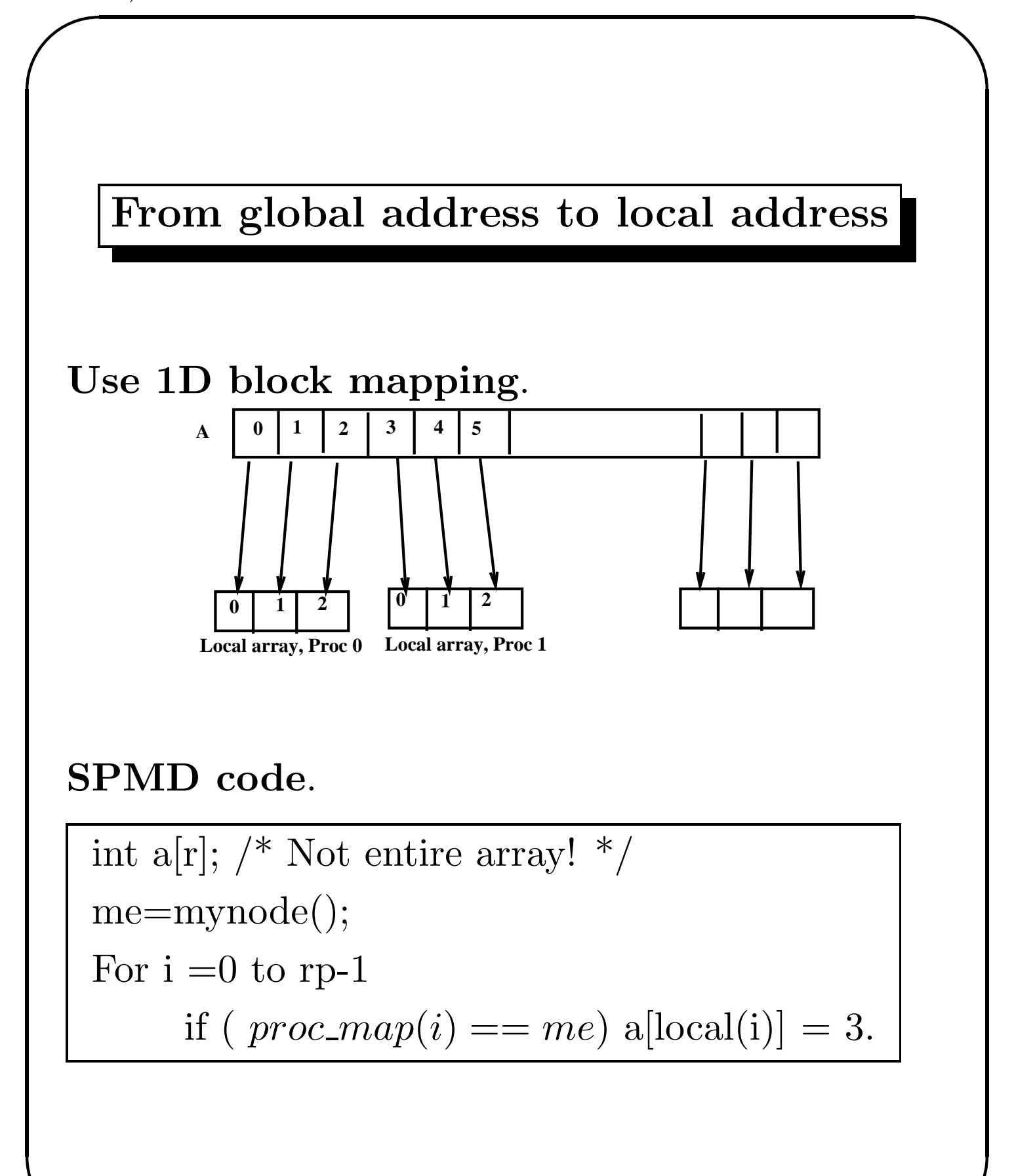

## Mapping Function for 1D Block:  $Local(i) = i \text{ mod } r.$ Ex.  $p=2$ ,  $r=3$ . Proc 0 Proc 1  $0 \rightarrow 0$   $3 \rightarrow 0$  $1 \rightarrow 1$   $4 \rightarrow 1$  $2 \rightarrow 2$  5  $\rightarrow 2$ Mapping Function for 1D Cyclic:  $Local(i) = \lfloor$  $\dot{i}$  $\overline{p}$  $\rfloor$ . Ex.  $p=2$ .

proc 0 proc 1  $0 \rightarrow 0$   $1 \rightarrow 0$  $2 \rightarrow 1$   $3 \rightarrow 1$  $4 \rightarrow 2$  5  $\rightarrow 2$  $6 \rightarrow 3$ 

## Important Mapping Functions

Given: data item *i*.

• 1D Block

Processor ID:

$$
proc\_map(i) = \lfloor \frac{i}{r} \rfloor
$$

Local data address:

$$
Local(i) = i \bmod r
$$

• 1D Cyclic

Processor ID:

$$
proc\_map(i) = i \bmod p
$$

Local data address:

$$
Local(i) = \lfloor \frac{i}{p} \rfloor.
$$

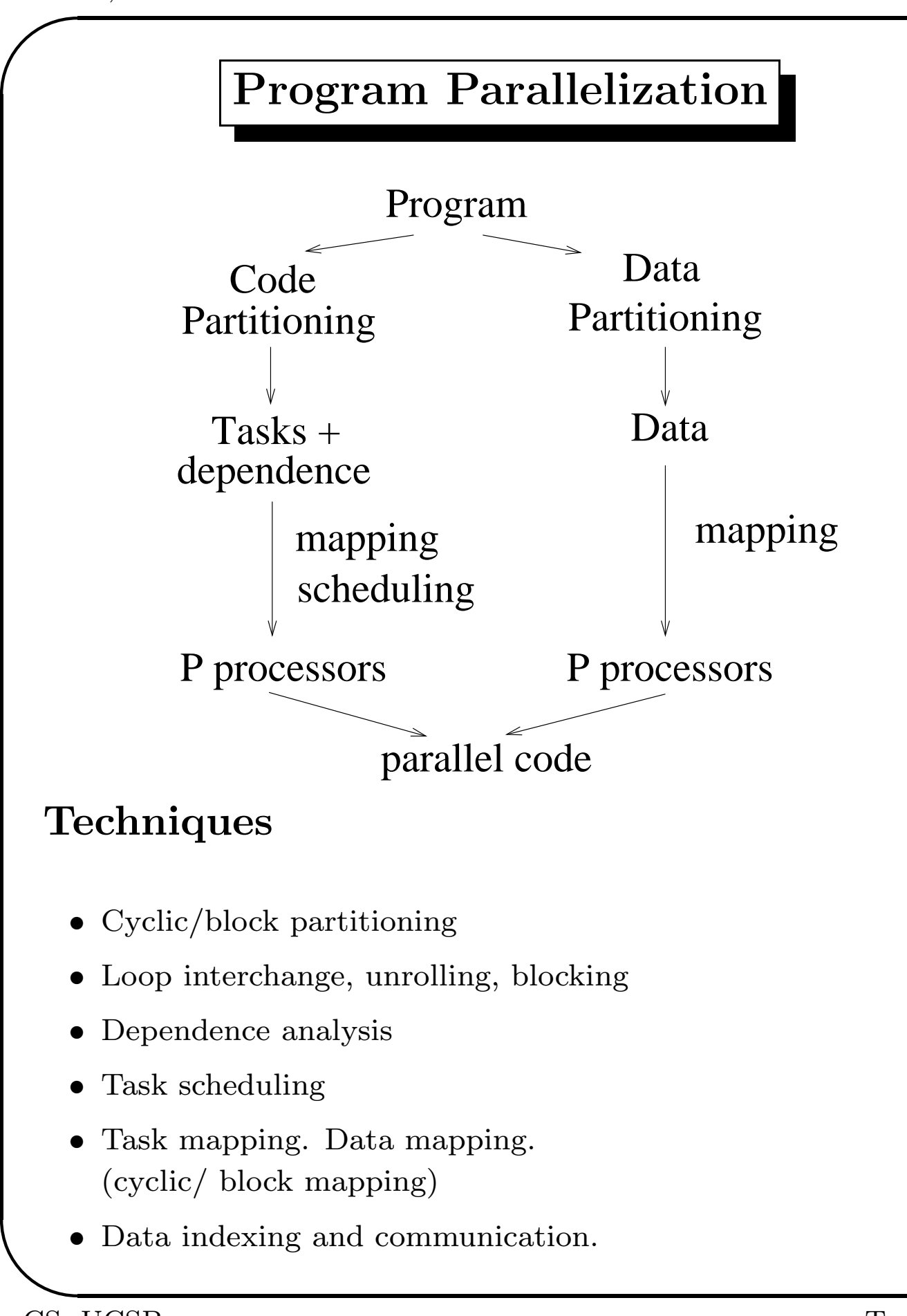